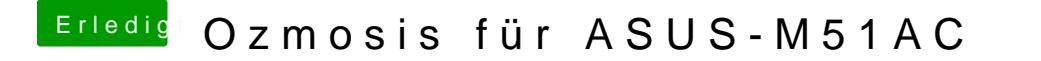

Beitrag von QuentinVM vom 12. März 2017, 13:03

Vielen Dank, ich versuche jetzt!

Was soll ich in AFUWIN (für AMI Aptio 4 AFU) überprüfen?